Πρόγραμμα 7<sup>ου</sup> Μαθητικού Φεστιβάλ Ψηφιακής Δημιουργίας - Ηράκλειο (www.digifest.info)

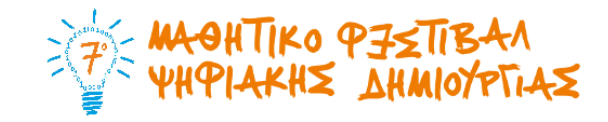

## **Πέκπηε 27/04/2017**

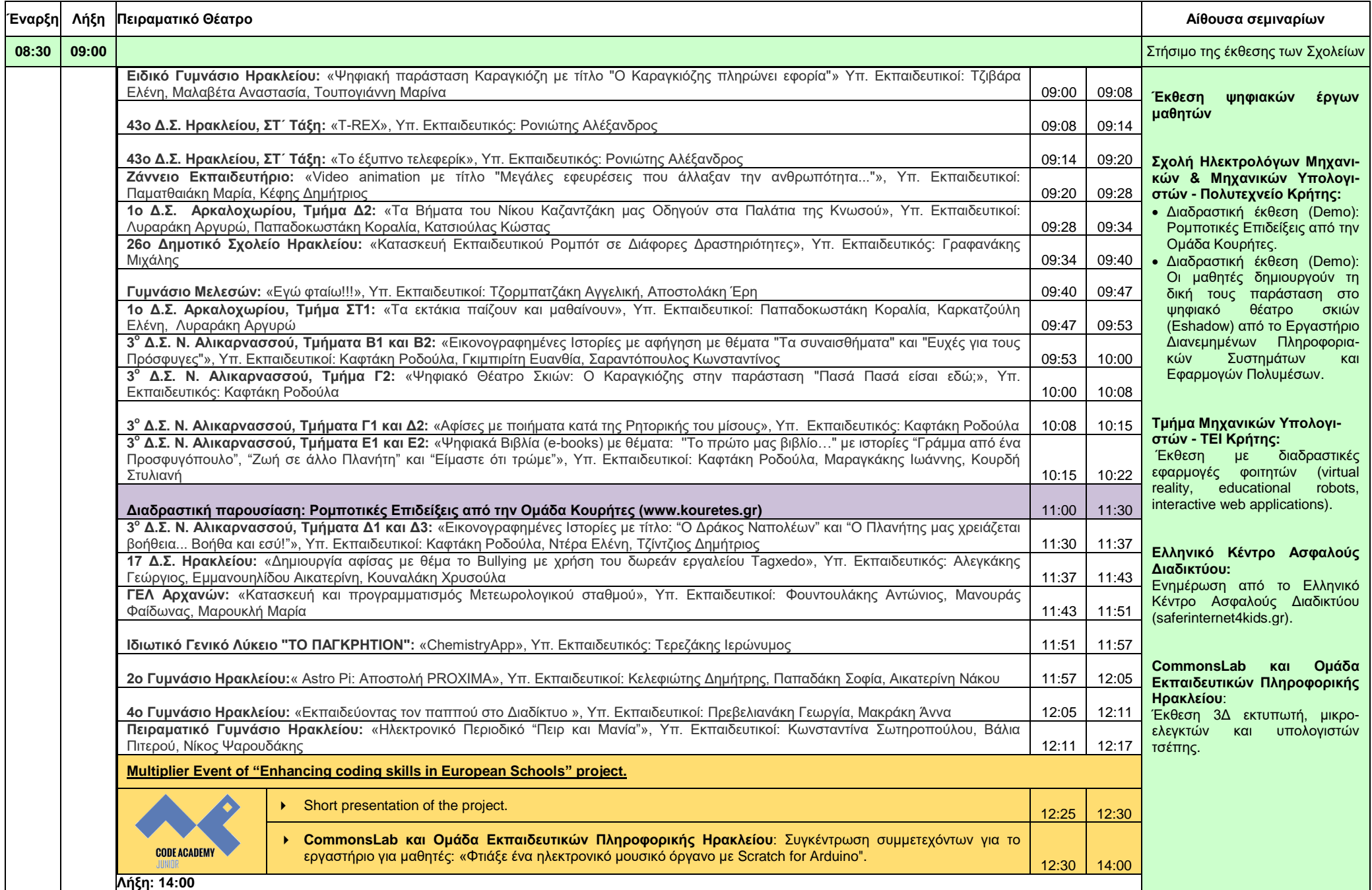

## **Παρασκευή 28/04/2017**

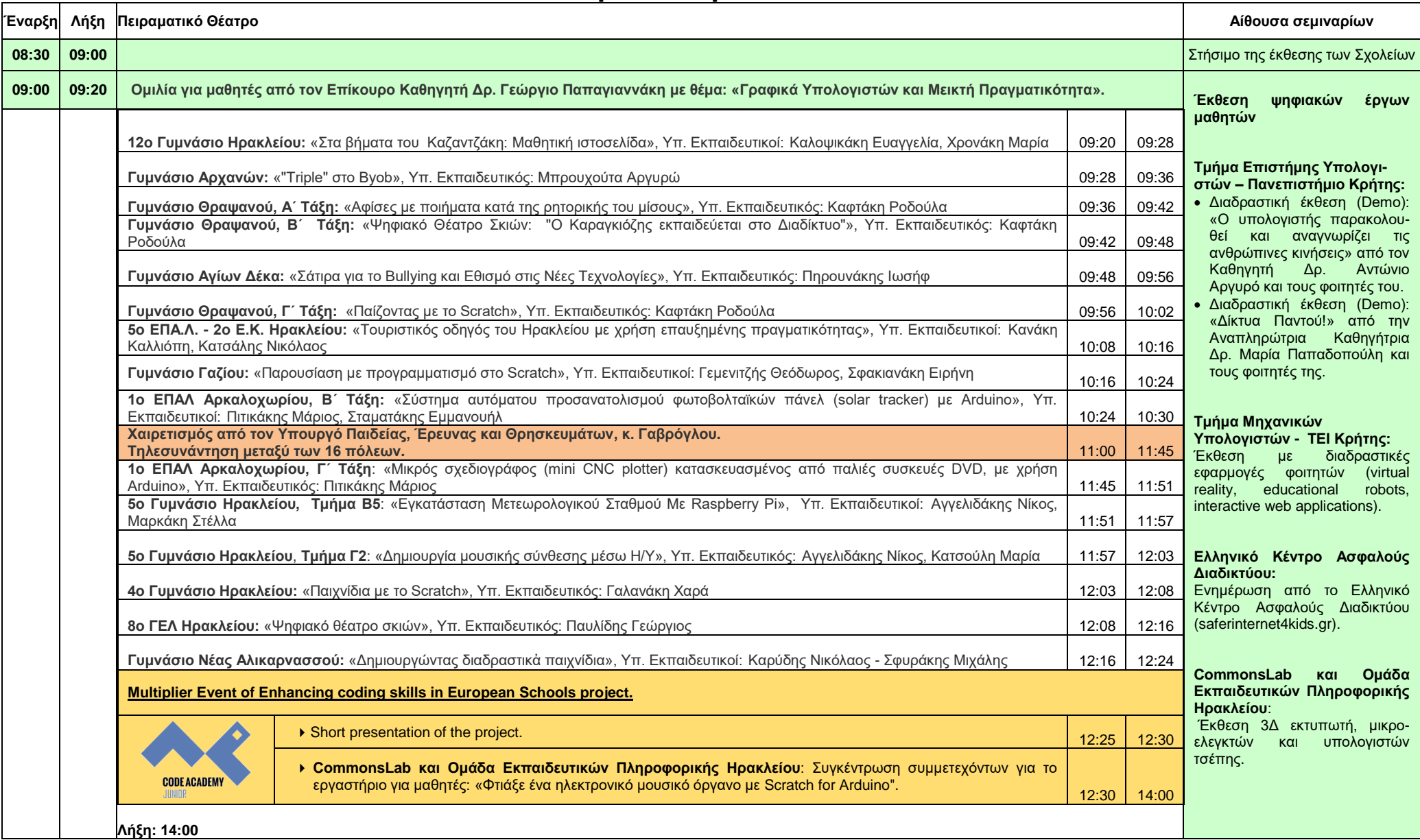

## **άββαην 29/04/2017**

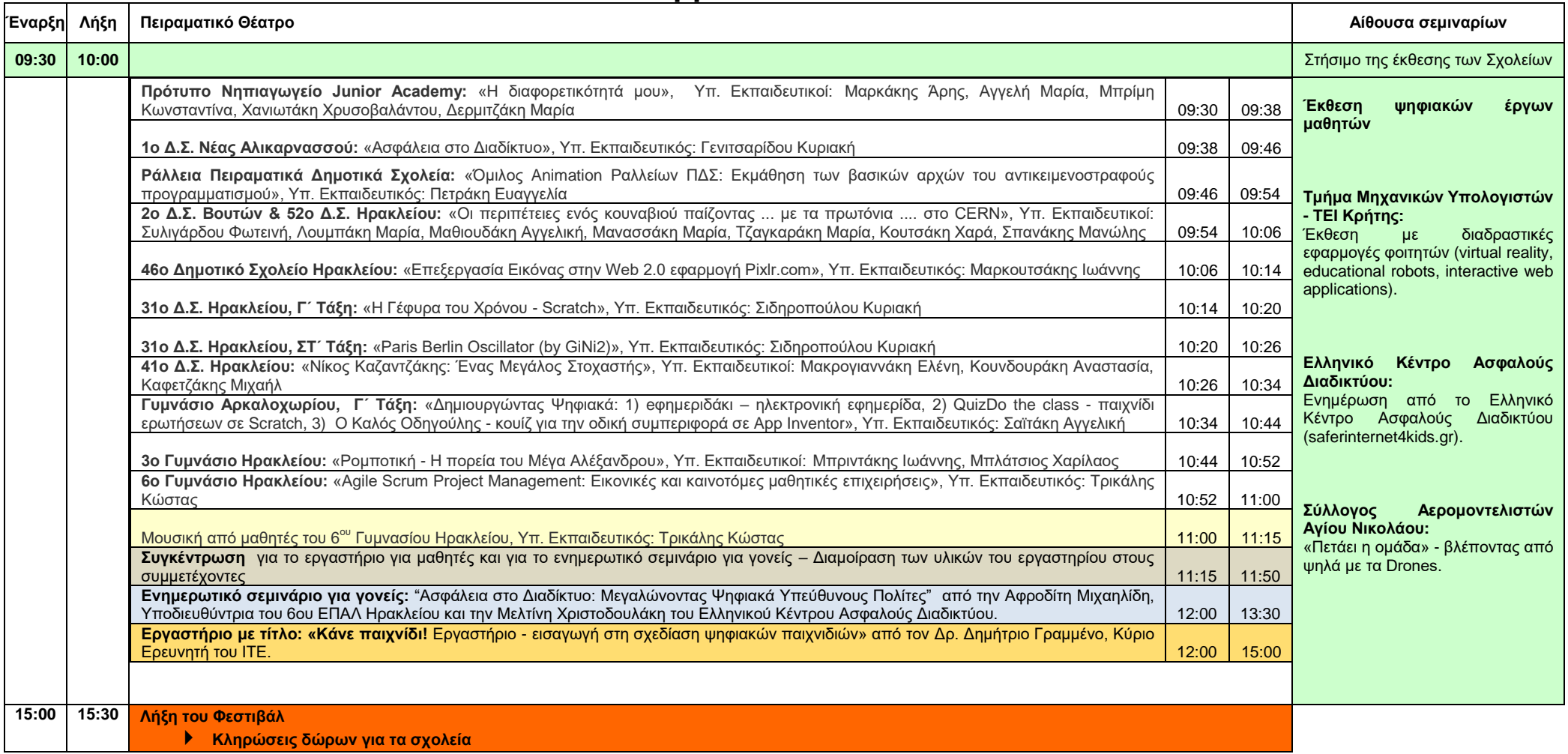

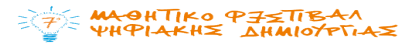